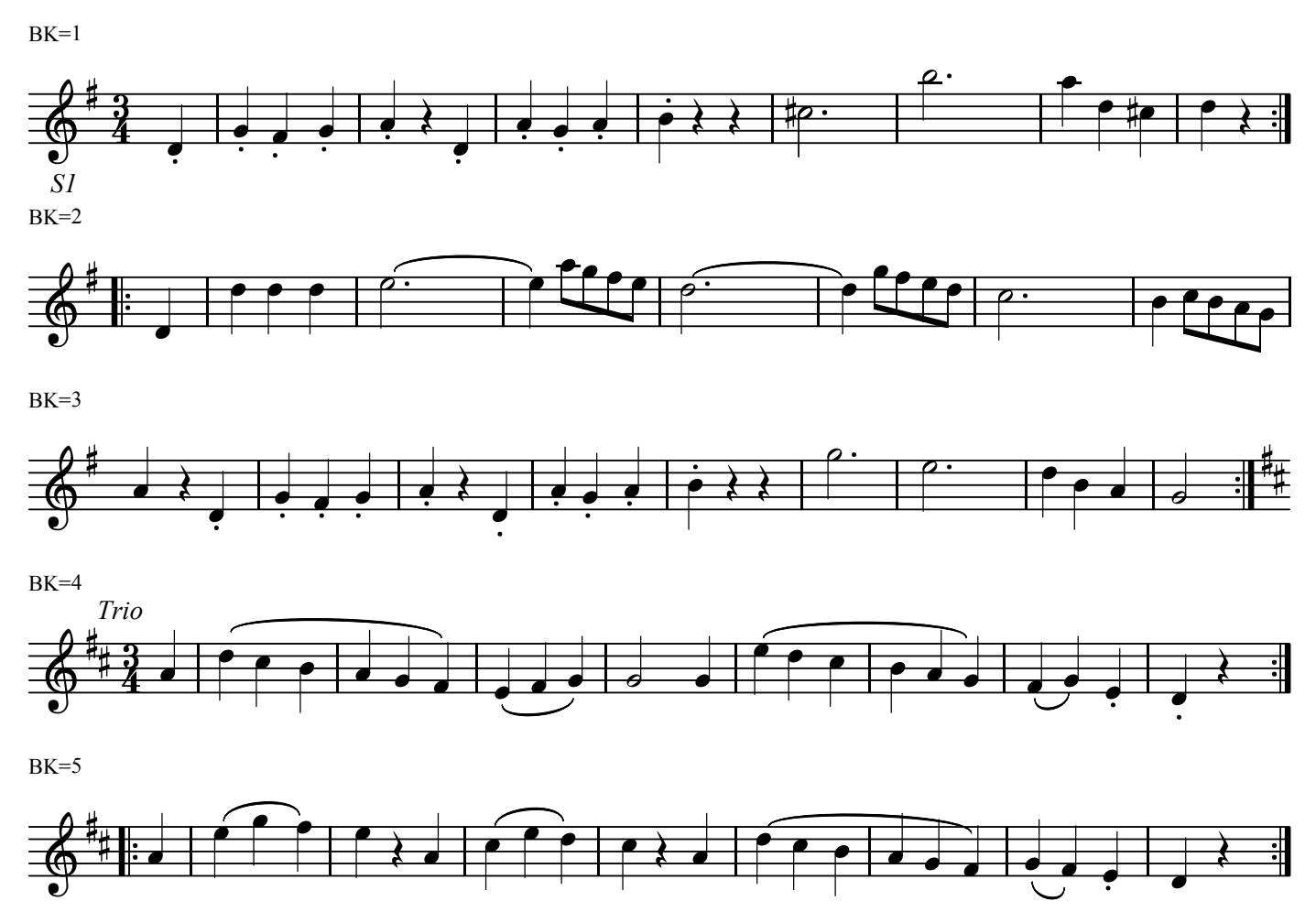

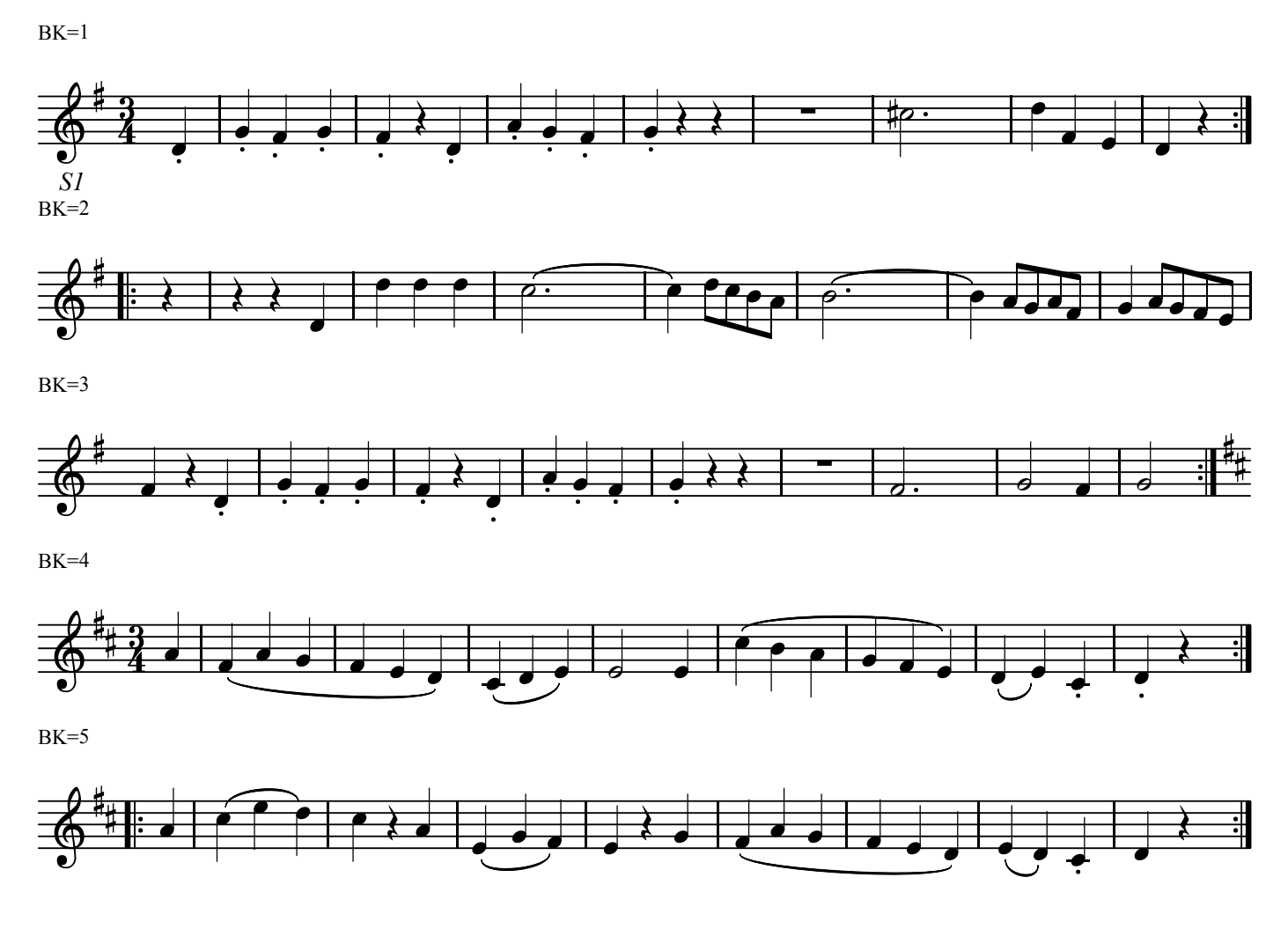

## 2.Menuetto

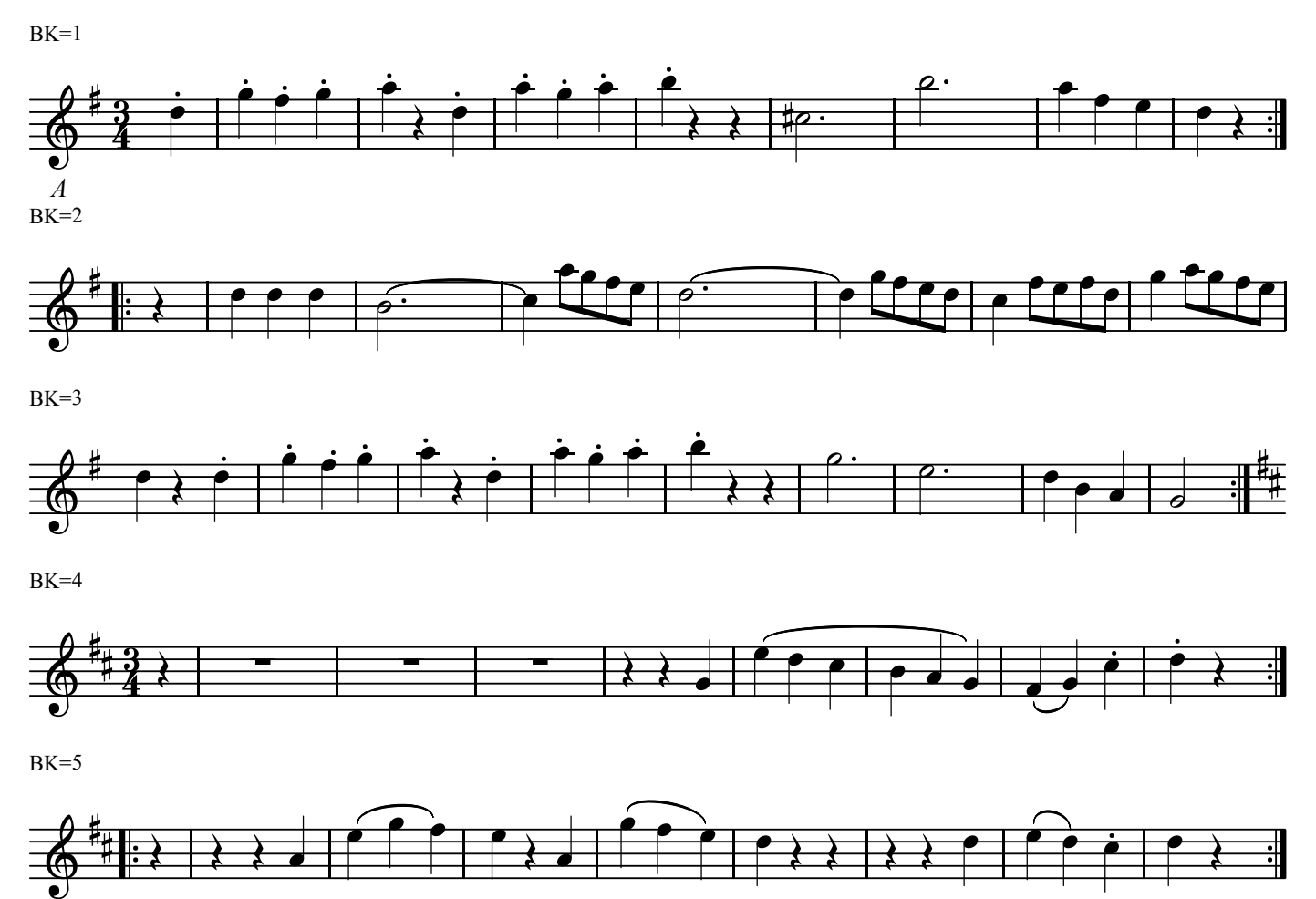

2.Menuetto

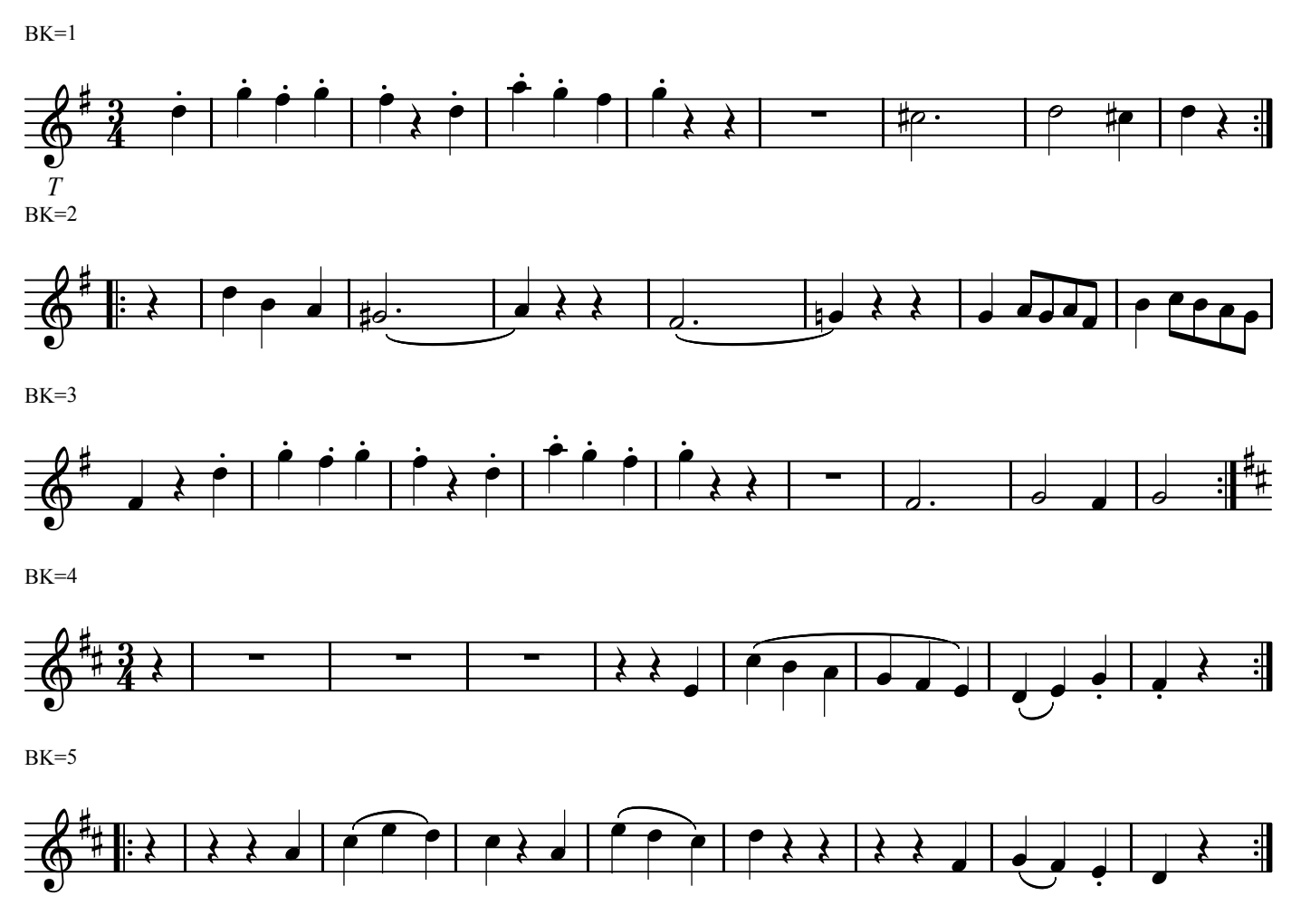

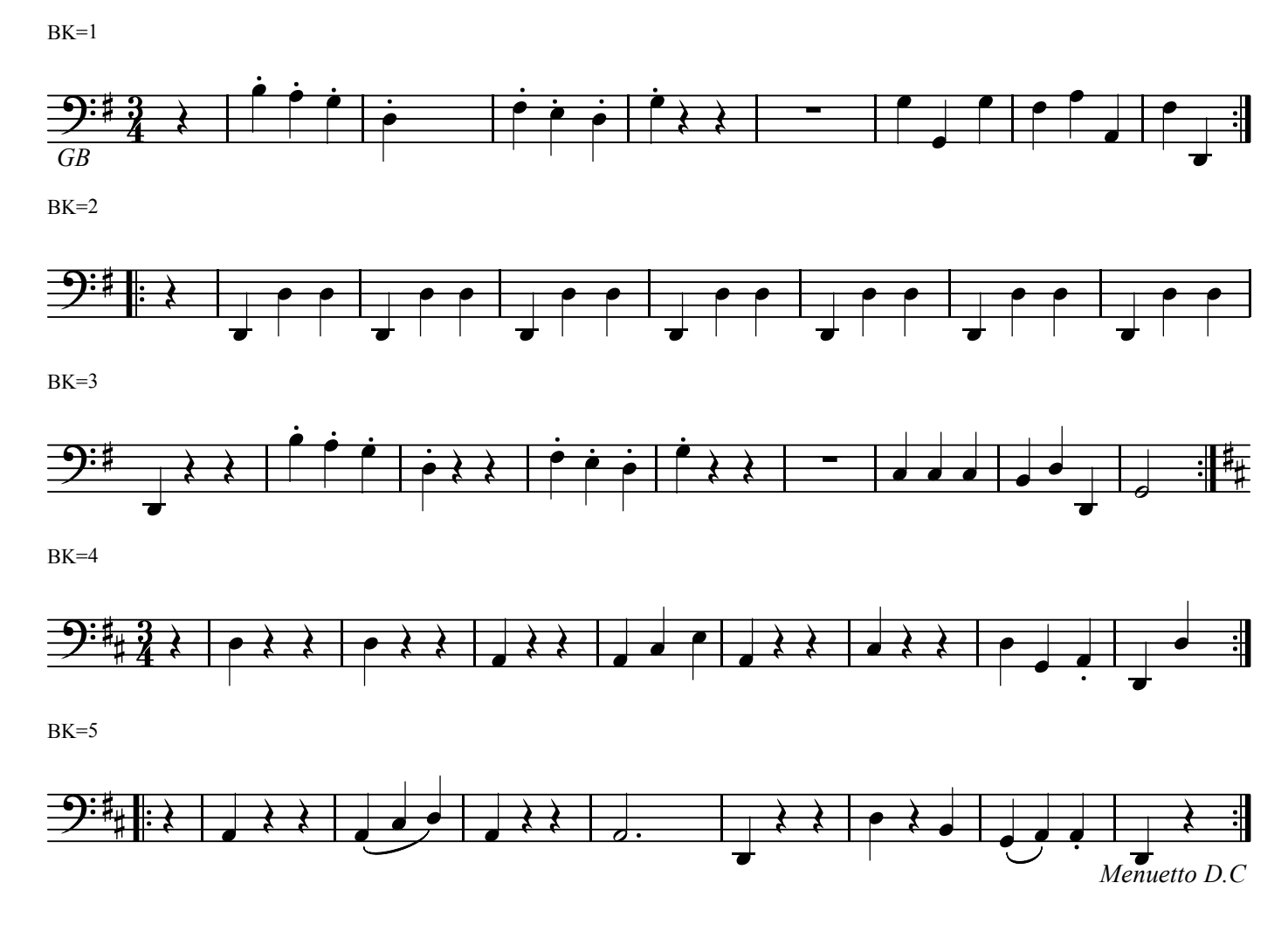